# **INVESTMENT INFORMATION**

#### Note Number

 $\Box$  Add New Owner  $\Box$  Replace a Current Owner

## **PLEASE ADD THE FOLLOWING OWNER**

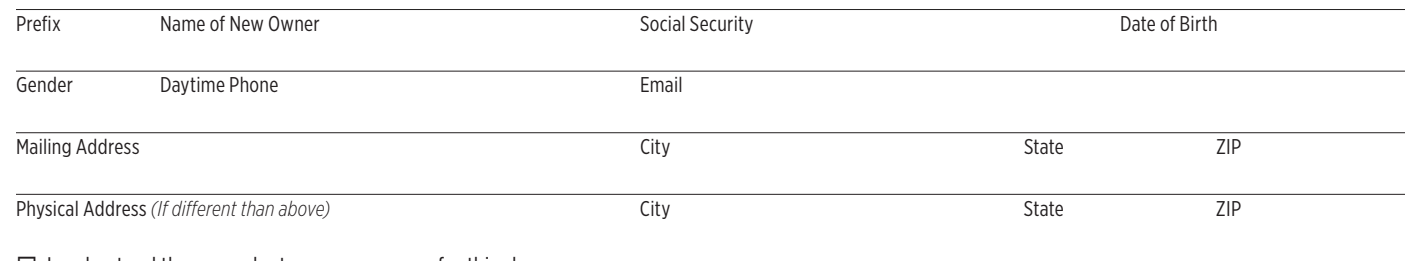

 $\Box$  I understand there may be tax consequences for this change.

New Owner Signature Date Controllers and the United States of the United States and Date Controllers and Date Controllers and Date Controllers and Date Controllers and Date Controllers and Date Controllers and Date Control

### **PLEASE REMOVE THE FOLLOWING OWNER**

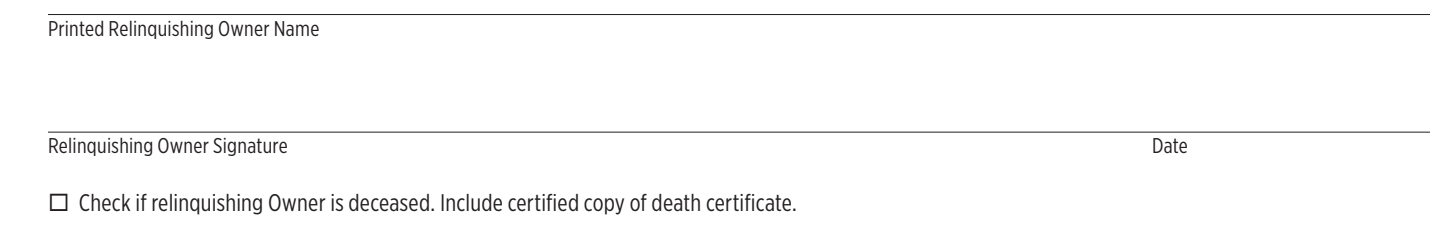

## **PRIMARY OWNER**

 $\Box$  I/we hereby authorize Church Extension Plan to change the ownership of the Promissory Note(s) listed above.

Please report interest earned under the name and Social Security Number of the following Primary Owner:

Primary Owner Name Social Security

Primary Owner Signature Date Changes and Changes and Changes and Changes and Changes and Changes and Changes and Changes and Changes and Changes and Changes and Changes and Changes and Changes and Changes and Changes and C

## **SUBMITTING YOUR FORM**

To submit your completed form with all required attachments, send a scanned PDF (or similar format) to investment@cepnet.com or mail/fax the document(s) to the address/fax number below.

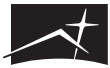

Church Extension Plan

cepnet.com | 800-821-1112 | f 503-581-3237 | PO Box 12629, Salem, OR 97309

PARTNERS in MINISTRY®

Church Loans | Investments | Retirement | Will & Estate Planning | Charitable Giving